# POLITIQUE COOKIES DU SITE TF1 FACTORY

*Dernière mise à jour le 1er juin 2022*

## **DEFINITIONS**

**DEFINITIONS I- Généralités QU'EST-CE QU'UN COOKIE ? QUELLES DONNEES DE NAVIGATION SONT COLLECTEES VIA DES COOKIES ? POURQUOI DES COOKIES SONT PRESENTS SUR NOS SERVICES ? QUI DEPOSE LES COOKIES ? QUELLE EST LA DUREE DE CONSERVATION DES COOKIES ? II- Les différents Cookies pouvant faire l'objet d'un dépôt III- GESTION DES COOKIES A) CONSENTEMENT AU DEPÔT DES COOKIES B) OPPOSITION AU DEPÔT DES COOKIES**

La présente Politique Cookies s'applique au Service : TF1 FACTORY.

Le Groupe TF1 pourra modifier à tout moment et sans préavis, mais sous réserve d'une mention particulière, tout ou partie de la présente politique relative aux cookies sur les services édités par les sociétés du Groupe TF1.

Lors de la navigation sur le site TF1 FACTORY, des cookies sont déposés sur votre terminal (ordinateur, mobile, tablette) avec lequel vous effectuez la navigation. Nous utilisons des cookies notamment pour effectuer des statistiques et mesures d'audience et partager sur les réseaux sociaux les contenus que nous vous proposons.

#### **DEFINITIONS :**

**« Editeurs » ou « nous » :** désigne : « TF1 Factory » Société par actions simplifiée au capital de 3.708.000 euros (RCS Nanterre n° 480 285 352), dont le siège social est sis 1, quai du Point du Jour - 92100 BOULOGNE - TF1 Factory édite le Service.

**« Groupe TF1 » :** désigne la société TF1 SA et l'ensemble des sociétés, contrôlées directement ou indirectement par TF1 SA, au sens de l'article L233-3 du Code de commerce. TF1 Factory fait partie du Groupe TF1.

**« Service »** : désigne le Site.

**« Sous-Traitant(s) »** : désigne toute société qui peut être amenée à traiter des Données Personnelles

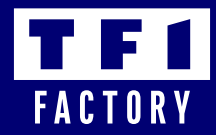

ou des Données de Navigation, pour le compte d'une société du Groupe TF1, conformément aux instructions données par celle-ci.

**« Tiers éditeurs de réseaux sociaux »** : désigne les sociétés éditrices de réseaux sociaux pouvant déposer des cookies de partage via les réseaux sociaux.

**« Tiers Non Autorisé » :** désigne toute société qui n'a pas conclu avec l'une des sociétés du Groupe TF1 un contrat encadrant la mise à dispositions des données ou un accord relatif à la protection des données et qui n'est pas autorisée à déposer des Cookies sur le(s) Service(s).

**« Site» :** désigne le service en ligne accessible via un terminal de connexion et localisé à l'adresse URL suivante et/ou à toute autre adresse qui viendrait s'y ajouter ou s'y substituer : TF1 FACTORY accessible à l'adresse www.tf1factory.fr, édité par TF1 Factory.

#### **I- Généralités**

# **QU'EST-CE QU'UN COOKIE ?**

La notion de cookie, prise au sens large, couvre l'ensemble des fichiers texte non exécutables, traceurs, balises web et autres technologies de collecte d'informations relatives à votre navigation et à vos interactions sur notre Service, déposés sur le navigateur de votre terminal (ordinateur, tablette, mobile) par l'Editeur, nos Sous-traitants, les Tiers éditeurs de réseaux sociaux, sous réserve de votre consentement, lors de la poursuite de la navigation sur notre Service (ci-après « Cookies »). Les informations contenues dans ce fichier ne peuvent être lues et/ou modifiées que par leur émetteur.

# **QUELLES DONNEES DE NAVIGATION SONT COLLECTEES VIA DES COOKIES ?**

Peuvent être collectées, via les Cookies toutes les données qui se rapportent à un terminal à un instant donné, même si nous ne savons pas directement quel terminal vous utilisez, ni qui vous êtes, notamment :

- L'identification et le contenu d'un fichier Cookie, stocké par les sociétés du Groupe TF1, nos Sous-Traitants ou des Tiers éditeurs de réseaux sociaux dans votre terminal ;

- L'adresse IP du terminal connecté a Service qui est également une Donnée Personnelle ;
- La date, l'heure et la durée de connexion d'un terminal à un élément du Service ;
- L'adresse Internet de la page de provenance du terminal accédant au Service ;
- Le type de système d'exploitation du terminal (ex : Windows, MacOs, Linux, Unix, etc.) ;

- Le type et la version du logiciel de navigation utilisé par le terminal (Internet Explorer, Firefox, Safari, Chrome, Opera, etc.) ;

- La marque et le modèle du terminal mobile ou tablette ;
- Les possibles erreurs de téléchargement ;
- La langue d'utilisation du logiciel de navigation utilisé par le terminal ;
- Les caractéristiques des contenus consultés et partagés ;

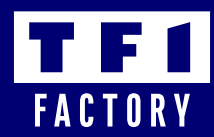

# **POURQUOI DES COOKIES SONT PRESENTS SUR NOS SERVICES ?**

Les Cookies nous permettent, notamment, de :

- De manière globale, vous permettre de naviguer et consulter notre site, adapter le contenu ou l'affichage de notre Service à votre terminal pour améliorer votre navigation et optimiser notre site ;

- Etablir des statistiques et mesures d'audience sur la fréquentation de notre site ;

- Vous permettre d'effectuer des partages sur les réseaux sociaux ;

- Assurer la sécurité de notre Service en détectant/retraçant toute tentative de malveillance, intrusion informatique ;

- Remplir nos obligations légales, répondre aux éventuelles demandes de tiers habilites par la loi à nous demander de communiquer des données de navigation et/ou des données personnelles d'utilisateurs de notre Service.

## **QUI DEPOSE LES COOKIES ?**

Sous réserve de votre consentement et du choix de configuration de votre terminal (ordinateur, tablette, smartphone etc.) et/ou de votre navigateur, lorsque vous accédez à notre Service, des Cookies sont susceptibles d'être déposés par :

- **Les Editeurs du Service ;** 

**- Les Sous-traitants du Groupe TF1**, à savoir les prestataires techniques qui traitent vos données de navigation pour le compte des entités du Groupe TF1, au sens de l'article 28 du RGPD ;

**- Les Tiers éditeurs de réseau sociaux**, à savoir les sociétés éditrices de réseaux sociaux telles que, par exemple, Facebook, Twitter, etc. qui peuvent déposer des Cookies à des fins de partage sur les réseaux sociaux ;

**- Les Tiers Non Autorisés**, à savoir toute autre personne, qui n'ont pas conclu avec une société du Groupe TF1 un contrat encadrant la mise à disposition des données ou un accord relatif à la protection des données. Dans ce cas, dans la mesure où nous n'avons aucun contrôle sur le dépôt de ces Cookies, nous vous invitons à consulter les politiques de protection des données personnelles et de cookies de ces Tiers Non Autorisés, afin de prendre connaissance des finalités de traitement, notamment publicitaires et des catégories de données recueillies, ainsi que des moyens d'opposition offerts par ces Tiers Non Autorisés.

# **QUELLE EST LA DUREE DE CONSERVATION DES COOKIES ?**

Les Cookies déposés par l'Editeur et nos Sous-traitants, ainsi que les Données de Navigation recueillies, sont conservés pour une durée maximale de treize (13) mois à compter de leur dépôt sur votre terminal. A l'expiration de ce délai, votre consentement sera à nouveau requis.

# **II- Les différents Cookies pouvant faire l'objet d'un dépôt**

#### **1. Cookies nécessaires au fonctionnement du Service**

Les Cookies techniques tels que les cookies de fonctionnalité et sécurité, sont indispensables au bon

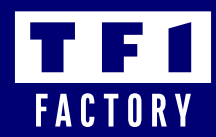

fonctionnement et à la sécurité du Service. Ils ne peuvent être désactivés. Les Cookies techniques sont susceptibles d'être déposés par l'Editeur ou nos Sous-Traitants.

Par exemple, grâce aux Cookies techniques, vous pourrez :

- accéder aux informations de paramétrage du navigateur et/ou du terminal, notamment pour la résolution d'affichage, la langue, les paramètres de sécurité, etc. ;

- améliorer votre confort de navigation pour garantir une utilisation optimale ;
- profiter de la lecture audio et vidéo des contenus sur notre Service ;

# **2. Cookies de mesure d'audience et analytiques :**

Les sociétés du Groupe TF1 et nos Sous-traitants sont susceptibles de déposer des Cookies de mesure d'audience, afin d'établir des statistiques sur le nombre de visites et l'utilisation et la performance de notre Service.

# **3. Cookies de partage via les réseaux sociaux :**

Sous réserve de votre consentement et de la configuration de votre navigateur, des Cookies sont susceptibles d'être déposés sur votre terminal (ordinateur, tablette, smartphone etc.) par des Tiers éditeurs de réseaux sociaux. Ceux ci permettent à ces Tiers éditeurs de réseaux sociaux de suivre votre navigation sur notre Service, notamment quand votre compte au réseau social concerné est activé sur votre terminal (session ouverte) durant votre navigation.

# **III- GESTION DES COOKIES**

# **A) CONSENTEMENT AU DEPÔT DES COOKIES**

Le dépôt d'un Cookie à des fins de mesure d'audience, partage sur les réseaux sociaux nécessite votre consentement préalable.

Nous vous informons qu'en poursuivant votre navigation sur notre Service notamment par le biais d'une action positive telle qu'un clic sur un élément du Service (image, lien, bouton « rechercher »), vous acceptez le dépôt de Cookies sur votre terminal par nous, nos Sous-Traitants, et des Tiers éditeurs de réseaux sociaux, pour les finalités déterminées ci-dessus.

# **B) OPPOSITION AU DEPÔT DES COOKIES**

Vous pouvez à tout moment vous opposer au dépôt d'un Cookie spécifique à des fins de mesure d'audience, partage sur les réseaux sociaux :

- Directement sur votre navigateur ;

- En vous opposant au dépôt d'un cookie spécifique. Pour cela, veuillez-vous référer à la liste des Cookies déposés disponible en Annexe.

Toutefois, nous tenons à vous informer que le rejet de tout ou partie des Cookies peut vous empêcher de profiter pleinement des fonctionnalités de notre Service. Ainsi, nous déclinons toute responsabilité concernant les conséquences liées aux éventuels dysfonctionnements de notre Service résultant de l'impossibilité pour nous d'enregistrer ou de consulter les Cookies nécessaires au fonctionnement du

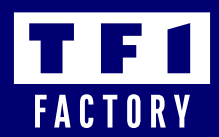

Service et que vous auriez refusés ou supprimés.

Il existe différents modes de désactivation des Cookies, notamment :

## **1) La configuration de vos terminaux et de votre navigateur**

La configuration de votre navigateur (WEB) :

Vous avez la possibilité de configurer votre navigateur afin de désactiver le dépôt de Cookies. A titre de précision, la configuration de chaque navigateur est différente. Il convient de consulter les conditions de votre navigateur afin de déterminer de quelle manière modifier votre consentement en matière de dépôt de Cookies.

Pour vous aider dans la configuration, vous pouvez consulter la page d'aide spécifique au navigateur que vous utilisez :

• Microsoft Internet Explorer : [https://support.microsoft.com/fr-fr/help/17442/windows-internet-ex](https://support.microsoft.com/fr-fr/help/17442/windows-internet-explorerdelete-manage-cookies )[plorerdelete-manage-cookies](https://support.microsoft.com/fr-fr/help/17442/windows-internet-explorerdelete-manage-cookies )

- Microsoft Edge:<https://privacy.microsoft.com/fr-fr/windows-10-microsoft-edge-and-privacy>
- Google Chrome :<https://support.google.com/chrome/answer/95647?hl=fr&hlrm=en>
- Safari Mac :<https://support.apple.com/fr-fr/guide/safari/sfri11471/mac>
- Safari iPhone / iPad : <https://support.apple.com/fr-fr/HT201265>

• Firefox : [https://support.mozilla.org/fr/kb/activer-desactiver-cookiespreferences?redirectlo](https://support.mozilla.org/fr/kb/activer-desactiver-cookiespreferences?redirectlocale=fr&redirectslug=Activer+et+d%C3%A9sactiver+les+cookies)-

[cale=fr&redirectslug=Activer+et+d%C3%A9sactiver+les+cookies](https://support.mozilla.org/fr/kb/activer-desactiver-cookiespreferences?redirectlocale=fr&redirectslug=Activer+et+d%C3%A9sactiver+les+cookies)

• Opéra : <http://help.opera.com/Windows/10.20/fr/cookies.html>

Certains navigateurs proposent également une option « Do not Track » (pouvant être traduit par « ne me tracez pas »).

# **2) Refus des Cookies des Tiers Non Autorisés**

Your on line choices : le site <http://www.youronlinechoices.com> mis en place par l'association European Digital Advertising Alliance (EDAA) regroupant des professionnels de la publicité, vous permet d'accepter ou de refuser les Cookies utilisés par les entreprises inscrites sur ce site lorsque vous visitez leurs services.

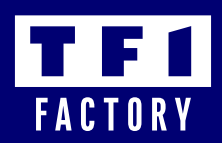

# **Annexe – Cookies déposés sur TF1 FACTORY**

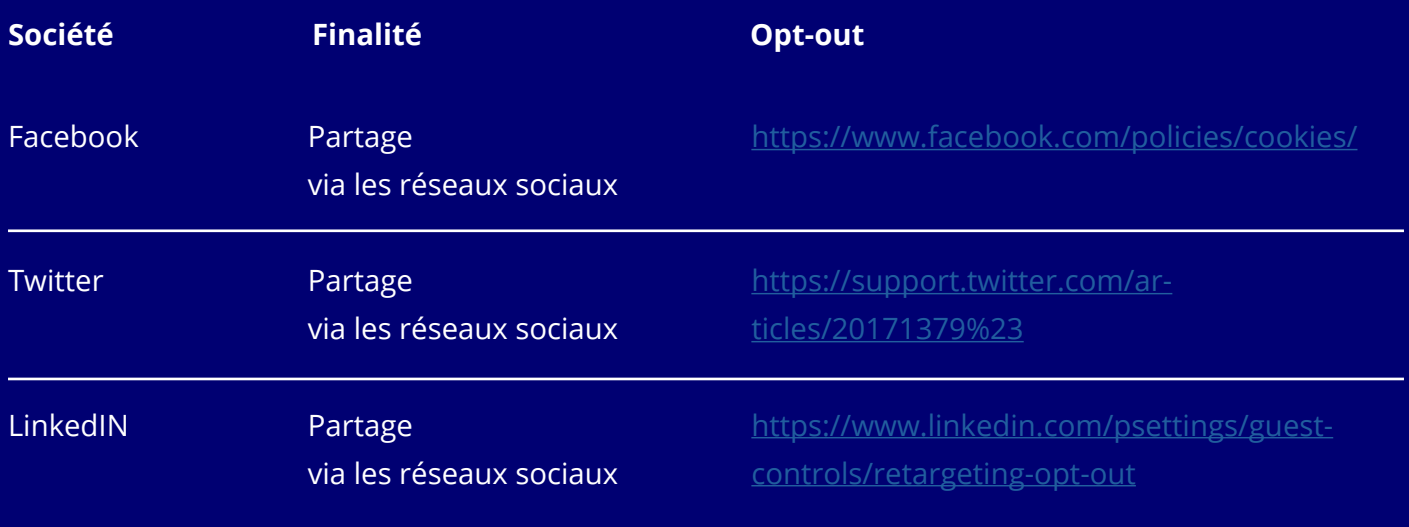

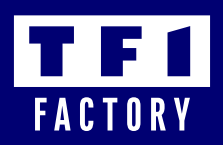